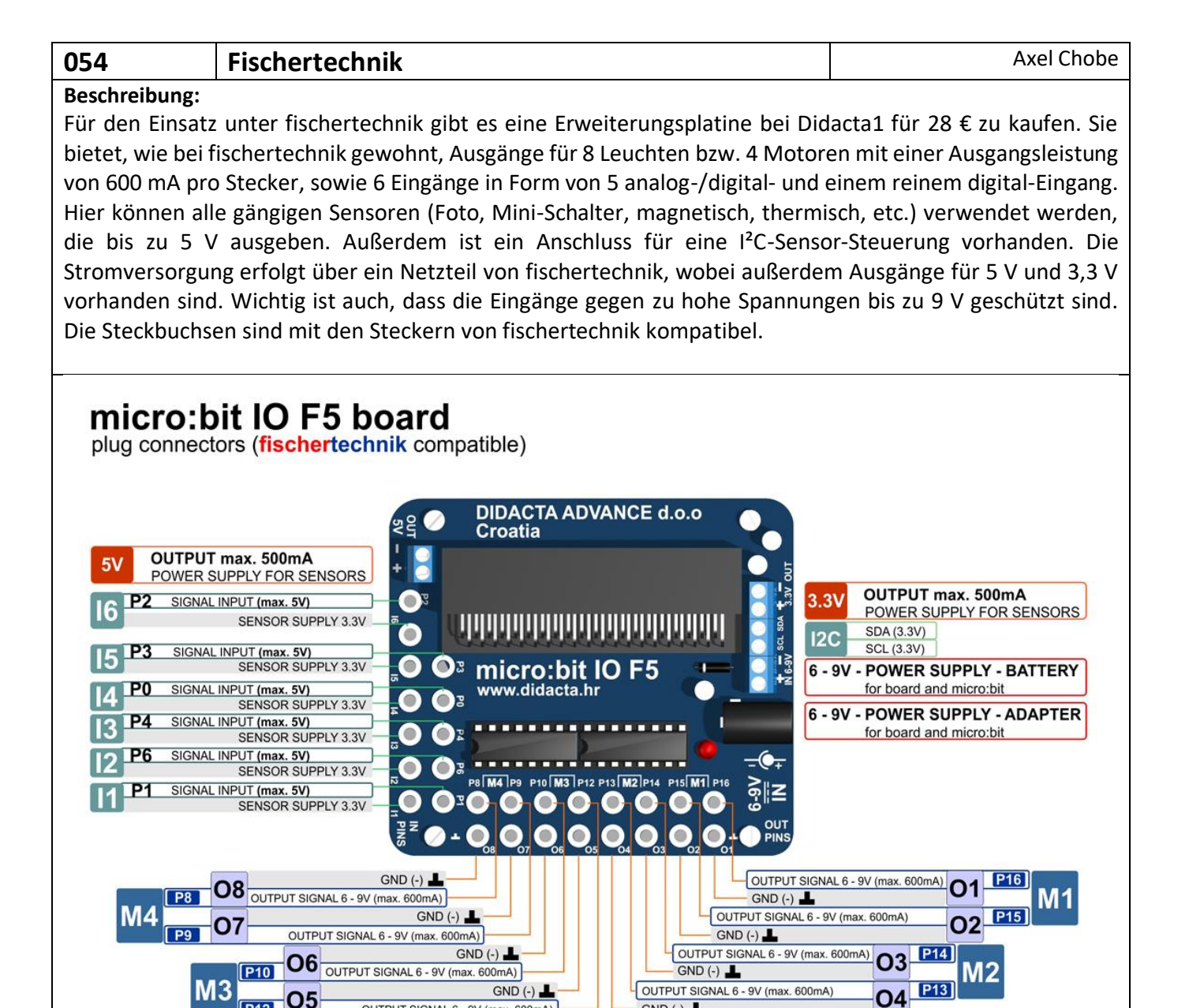

 $GND(-)$ 

### **Vorbereitung:**

Einige Ports werden mit der Matrix-LED geteilt. Dies führt zu Störungen an einigen Eingangspins. Eine Dokumentation darüber, welche Ports niedrig oder hoch-gedreht werden müssen, um diese Störungen zu vermeiden, wäre sehr hilfreich. Die Lösung besteht darin, beim Start den Befehl "LED aktivieren falsch" zu verwenden. Des Weiteren ist es sinnvoll, die zu benutzenden Pinausgänge beim Start auf 0 zu setzen, um beim Start Fahrfehler o.ä. zu vermeiden.

OUTPUT SIGNAL 6 - 9V (max. 600mA)

### **Ansteuerung der Ausgänge O1 - O8:**

Um den gewünschten O-Ausgang anzusteuern, sind im Programm die folgenden P-Ausgänge zu verwenden (jeweils gegen Masse):

## **Ansteuerung der Ausgänge M1 - M4:**

Für die Motorenausgänge müssen jeweils zwei Werte gesetzt werden.Die Richtung wird dadurch festgelegt, welcher der beiden Anschlüsse eines Paares auf 1 gesetzt wird: Richtung "links" für M1 ist z. B. P16 = 0 und P15 = 1, "rechts" andersherum, P16 = 1 und P15 = 0.

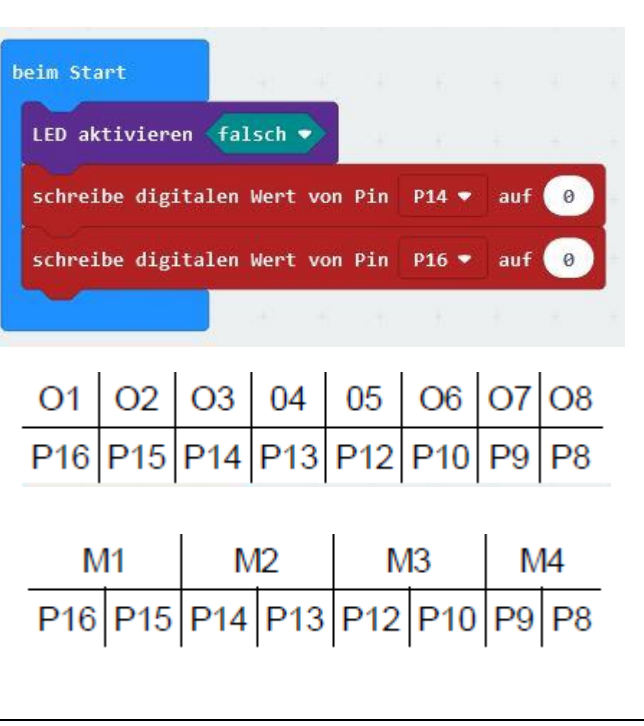

(c) DIDACTA ADVANCE d o o

# **Abfrage der Digital-Eingänge:**

Die digital (bzw. analog) nutzbaren Eingänge liegen auf folgenden Anschlüssen (D/A = digital und analog,  $D = nur digital$ :

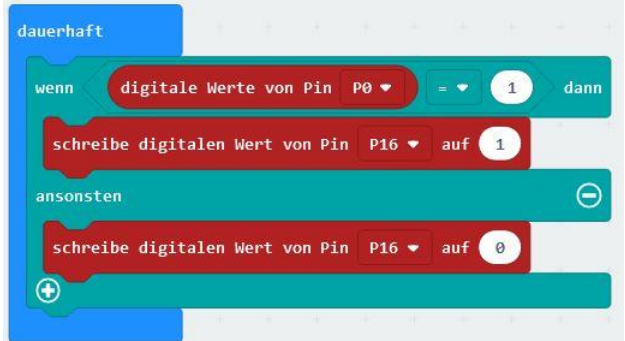

# **Abfrage der Analog-Eingänge:**

Die Abfrage z. B. eines Fotowiderstands oder eines Fototransistors erfolgt für den analogen Wert von Pin 1. So können Werte zwischen 0 und 1023 erfasst werden.

# **Servosteuerung:**

Der Servo wird wie unten abgebildet angeschlossen. Über Knopf *B* wird der Servo um 45° bewegt. Mit Knopf *A* erfolgt der Weg zurück.

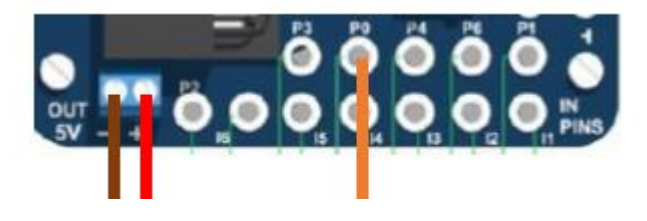

# **Alternative Ansteuerung:**

Michael Klein hat eine Erweiterung für fischertechnik auf GitHub bereitgestellt [1]. Die Installation geschieht über den Erweiterungen-Menüpunkt. Nach Auswahl des Punktes Erweiterungen wählt man ganz unten Datei importieren und dann die heruntergeladene Datei main.ts. Im Ergebnis ist es nun einfacher, die Aus- und Eingänge anzusprechen:

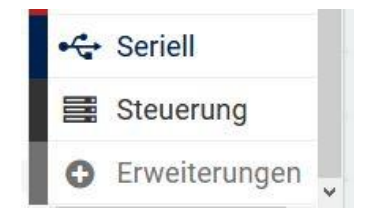

[1] https://github.com/MKleinSB/pxt-fischertechnik-calliope

**C**<sub>8</sub></sub> Fischertechnik

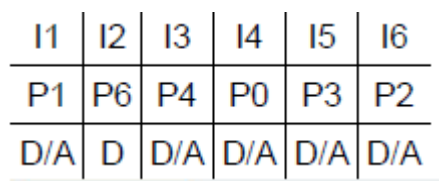

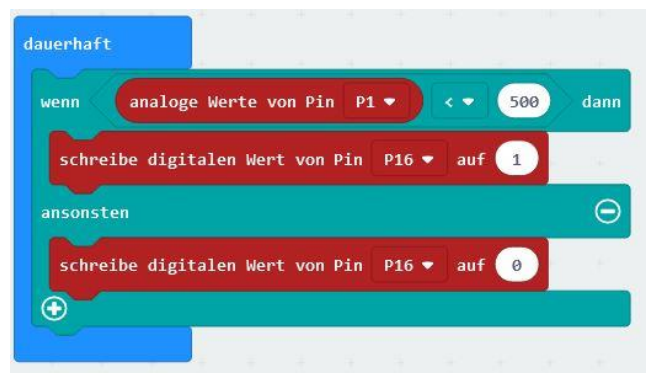

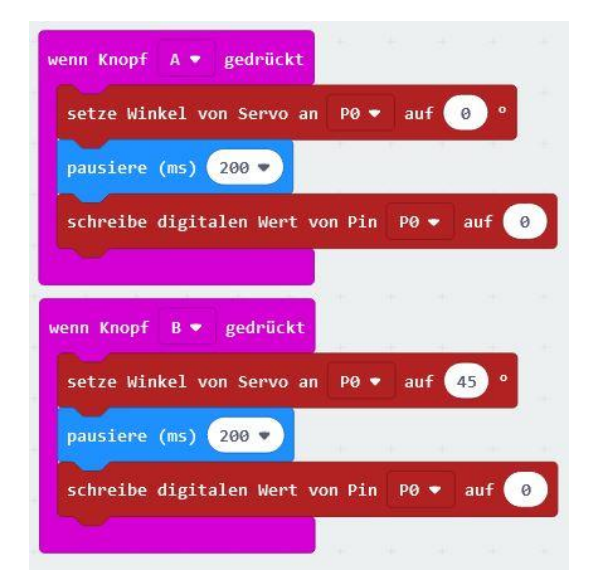

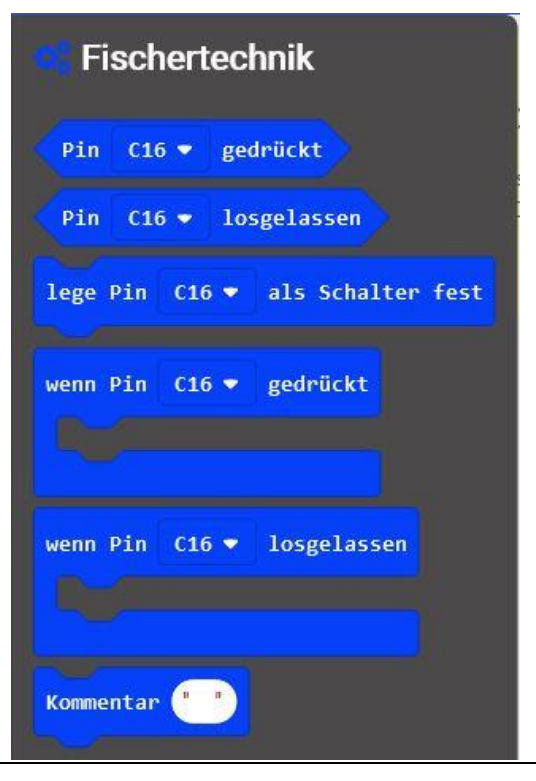